УДК 331.101.1:658.386.3 DOI: 10.30987/2658-4026-2021-2-126-132

> **Д.И. Копелиович, Р.В. Кондратенко, С.Н. Зимин**

# **Формирование профессиональных компетенций специалистов в сфере безопасности труда при проведении виртуальных экскурсий**

*Представлена система, способствующая выработке навыков, получению знаний, с помощью изучения теоретической информации, визуализированной в виртуальной производственной среде. Выполнен анализ инструментов для формирования экскурсии c помощью 3D технологий, рассмотрены типовые компоненты и их функции, выявлены преимущества и недостатки. В качестве примера предложена реализация системы в межплатформенной среде для разработки – Unity. Намечены перспективы дальнейших исследований для систем повышения квалификации. Предполагается использование графовых моделей принятия решений при формировании путей прохождения различных локаций виртуальной экскурсии, с максимально эффективным восприятием обучающего материала, специалистом в сфере безопасности труда.*

**Ключевые слова:** виртуальная экскурсия, компьютерные тренажёры, виртуальная производственная среда, охрана труда.

> **D.I. Kopeliovich, R.V. Kondratenko, S.N. Zimin**

# **Forming professional competencies of specialists in the labour safety field at conducting virtual excursions**

*A system is presented that contributes to developing skills, acquiring knowledge, by studying theoretical information visualized in a virtual production environment. The analysis of tools for forming an excursion using 3D technologies is carried out, typical components and their functions are considered, advantages and disadvantages are identified. As an example, the system implementation in a cross-platform development environment, namely Unity is proposed. Perspectives for further research for advanced training systems are outlined. It is supposed to use graph models of decision-making in forming the paths for passing various locations of a virtual excursion, with the most effective perception of the training material by a specialist in the labour safety field.*

**Keywords:** virtual tour, computer simulators, virtual production environment, labour protection.

## **Актуальность получения навыков по охране труда в процессе использования виртуальной производственной среды**

В настоящее время различные учреждения широко используют возможности виртуальной реальности для создания виртуальных экскурсий, которые имитируют нахождение человека на различных объектах, дают возможность просмотра экспонатов в удобное время и решают проблемы доступности.

Виртуальная реальность – исторически устоявшийся термин, означающий создаваемую компьютером среду при помощи специальных устройств [1, с. 130-164].

Элементы виртуальной реальности исполь-

зуются также в таких областях как образование, здравоохранение, продажа недвижимости, проектирование и т.д.

В статье рассмотрено применение виртуальной реальности в области обучения работников охране труда.

Обучение работников в области охраны труда является одной из основных обязанностей работодателя, связанной с обеспечением безопасности трудового процесса работников. Организация обучения безопасным методам работы проводится в соответствии с приказами Минтруда, Минобразования России от 1 марта 2017 г. ГОСТ 12.0.004-2015.

Цель обучения охране труда заключается в снижении травматизма на производстве, снижении уровня профессиональных заболеваний, обеспечение соблюдения требований охраны труда и техники безопасности на всем предприятии.

Обучение является обязательным для всех сотрудников компании, включая руководителя организации. Образовательный процесс по охране труда должен включать в себя обучение безопасным методам работы и инструктаж работников. Обычно, обучение проводится в течение короткого времени, а именно около 2- 3 часов, после чего сотрудник сразу проходит проверку приобретённых навыков. Тестирование проводится устно, и только после успешного завершения инструктажа, сотрудник допускается к работе.

Для эффективного освоения механизмов по охране труда предполагается формирование следующих компетенций:

• способность создавать и поддерживать в повседневной жизни и в профессиональной деятельности безопасные условия жизнедеятельности, для сохранения природной среды, обеспечения устойчивого развития общества, в том числе при угрозе и возникновении чрезвычайных ситуаций и военных конфликтов;

• способность применять приемы оказания первой помощи, методы и средства защиты персонала предприятия и населения в условиях чрезвычайных ситуаций, организовать мероприятия по охране труда и технике безопасности;

• способность создавать и поддерживать безопасные условия жизнедеятельности, в том числе при возникновении чрезвычайных ситуаций;

• способность ориентироваться в основных нормативно-правовых актах в области обеспечения безопасности.

Стоит отметить, что за последние года количество несчастных случаев на производстве сократилось, однако производственный травматизм является прямым следствием неудовлетворительных условий и охраны труда [7, c. 13-20]. Для снижения травматизма применяют различные методики [8, с. 71-75] модернизации в сфере охраны труда и правовые методы урегулирования различных областей безопасности труда.

Основные механизмы модернизации направлены на проведение обучения в виртуальной реальности – это связано с тем, что в последние десятилетия стартовые интеллектуальные возможности людей заметно растут [9, c. 89-94]. Данные усовершенствования позволяют полностью или частично погружаться в виртуальный мир, что в свою очередь позволяет лучше воспринимать и понимать окружающую действительность [5, с. 85-91].

Виртуальное пространство позволяет детально рассмотреть объекты и процессы, которые невозможно или очень трудно проследить в реальном мире. Также в виртуальном мире на человека практически не влияют внешние раздражители. Он может полностью сконцентрироваться на материале и лучше усвоить его. Стоит отметить, что такой процесс обучения способствует повышению цифровой грамотности [6, с. 100-107]. Однако, несмотря на значительные преимущества виртуальной реальности, существуют определённые проблемы моделирования таких систем [11, c. 232-235].

В Брянском государственном техническом университете совместно с Центром исследований и разработок в области безопасности и здоровья ведётся работа по созданию системы дистанционного обучения по охране труда с использованием элементов виртуальной реальности.

Разработана так называемая «Виртуальная производственная среда» (ВПС), которая используется для разрабатываемых виртуальных тренажеров. При её создании были использованы различные инструменты и технологии моделирования [10, c. 123-132].

В состав ВПС входят следующие модели:

- 1. Сварочный цех.
- 2. Газовые скважины.
- 3. Офисные помещения.
- Кухонные помещения.
- 5. Складские помещения.
- 6. Административные здания.
- 7. Высотные сооружения.

Каждая из перечисленных моделей имеет определённый набор заданий, а также уникальное окружение и наполнение.

Модель сварочного цеха, представляет собой обширную территорию с парковкой, пропускным пунктом, котельной и производственным цехом. Наличие такого количества зданий на одной 3D сцене способствует погружению пользователя в виртуальную реальность. Однако это лишь малая часть виртуального производства, сам цех наполнен всеми необходимыми предметами, которые можно встретить на реальном производственном цехе: станки лазерной резки, пневмоэлектропресс, дисковый отрезной станок, сварочные установки и инструменты, кран-балка, слесарные инструменты, углошлифовальная машинка, металлоконструкции и заготовки для них,

грузовой транспорт, строительные леса, помещения для нужд персонала. Стоит так же отметить, что помимо производственных объектов, цех наполнен рабочим персоналом. Виртуальные персонажи (NPC), выполняют имитацию различных работ на производстве, что в свою очередь способствует наилучшему восприятию происходящего.

Модель «Газовые скважины», нацелена на задания связанные с обеспечением безопасности, при проведении работ с оборудованием под давлением. В связи с этим эта локация представляет собой обширную территорию, на которой расположено оборудование под давлением, а именно газовые скважины. Территория, в соответствие с требованиями техники безопасности, окружена металлическим забором.

Офисные помещения в виртуальной производственной среде наполнены различной мебелью и компьютерной техникой, которая может представлять опасность, не уступающую опасностям в сварочном цеху.

Кухонные помещения включают в себя места для приготовления и приёма пищи. Наполнение такие комнат разнообразно: столы, стулья, столовые приборы, различная посуда, микроволновые печи, плиты, острые и режущие предметы.

Высотные сооружения содержат целый комплекс различных 3D моделей, в которых производится работа на высоте более 2х метров, это различные строительные леса, металлические конструкции, стены высотных зданий, лестницы. Тренажёры, с использованием данных моделей ориентированы на отработку навыков по определению средств защиты для безопасного проведения работ на высоте [3, с. 65-70].

На рисунке 1 представлен пример модели виртуальной производственной среды.

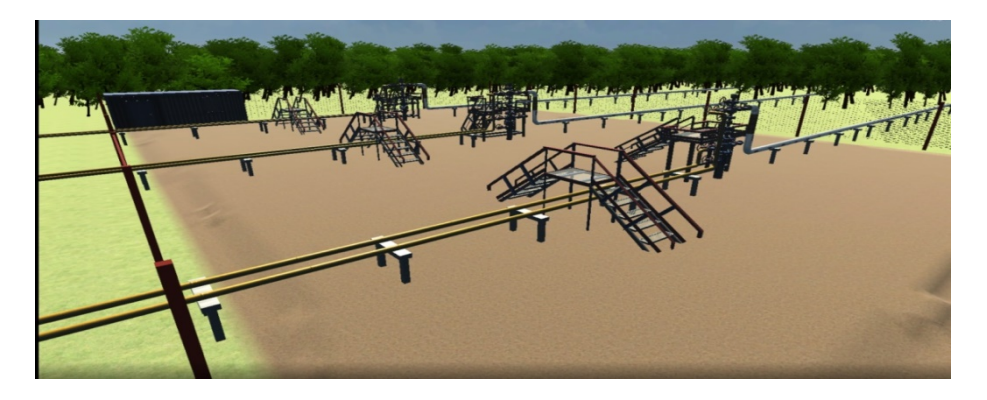

**Рис. 1. Модель "Газовые скважины"**

На основе имеющихся моделей были разработаны 3D тренажёры, которые могут быть использованы для целей и практик не только в сфере охраны труда [2, c. 255-276]:

1. Идентификация профессиональных рисков.

2. Идентификация источников опасности и мер управления.

3. Организация работ на открытой территории, где располагается оборудование под давлением.

4. Обеспечение безопасности при тушении пожара, определив способ тушения.

5. Эвакуационный путь – прохождение пути эвакуации при пожаре от рабочего места до точки сбора.

6. Обеспечение требований безопасности при использовании электроустановок.

7. Поиск подозрительных предметов на территории парковки.

8. Организация огневых работ.<br>9. Опенка уровня культуры без

9. Оценка уровня культуры безопасности.

10. Изучение базовых требований пожарной безопасности.

11. Ознакомление с основными трудовыми функциями сотрудников охраны труда.

12. Работы на высоте.

13. Работы в замкнутых пространствах.

Обеспечение безопасности производственных работ в помещении, с проведением огневых работ представлено на рисунке 2.

В связи с перспективностью направления список разработанных тренажёров не является исчерпывающим. Стоит отметить, что разработанные 3D тренажёры направлены не только на проверку знаний специалистов в сфере охраны труда, но и на приобретение навыков и получение базовых знаний в этой области, посредством прохождения режима "Экскурсия".

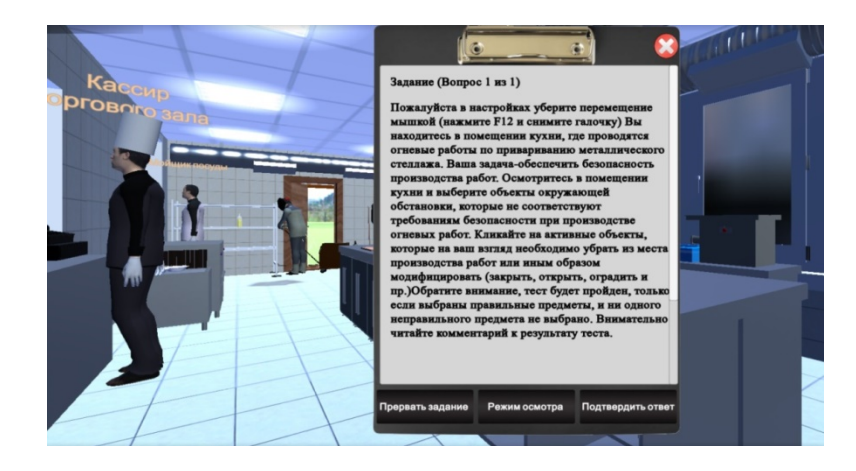

**Рис. 2. 3D тренажёр "Организация огневых работ"**

# **Реализация режима «Экскурсия» на основе межплатформенной среды для разработки**

Отсутствие вспомогательных инструментов, для разработки графических приложений прошло, в настоящее время имеется огромный выбор различных платформ для разработки приложений любой сложности. Это позволяет разработчикам сократить время проекта, повысить его качество. Рассмотрим в качестве примера реализацию режима «Экскурсии» на основе использования инструментов среды Unity.

Под «Экскурсией» следует понимать обу-

чающий процесс, который позволяет заменить получение устной теоретической информации, на визуальное отображение. Наглядность теоретических сведений, в свою очередь, позволит лучше усвоить материал, который работодатель пытается донести до своих сотрудников.

Межплатформенная среда для разработки, Unity предоставляет разработчику огромный функционал для реализации идей любой сложности. Так на рисунке 3, приведена схема ключевых компонентов, которые были задействованы, для реализации общей идеи, связанной с экскурсией.

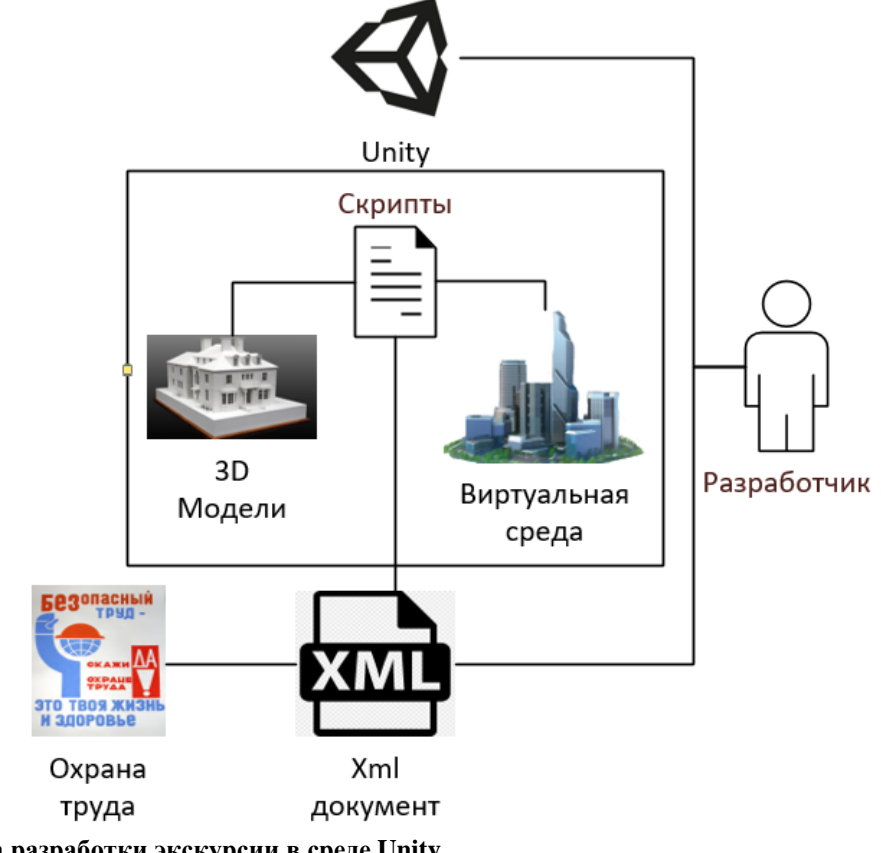

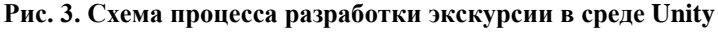

Поведение виртуальных объектов в Unity контролируется с помощью компонентов. Несмотря на то, что встроенные компоненты могут быть очень разносторонними, их функциональных возможностей недостаточно, чтобы реализовать определённые особенности виртуального взаимодействия. В свою очередь, Unity позволяет создавать свои компоненты, именно они и называются скриптами. Данная сущность, позволяет активировать виртуальные события, изменять параметры компонентов, и отвечать на ввод пользователя каким-то способом. Именно поэтому, основным управляющим элементом производственной среды являются скрипты, с помощью их и реализуется вся механика работы экскурсии. Из преимуществ данного подхода к разработке, можно отметить гибкость решений, кото-

рая предусматривает реализацию экскурсий различной сложности и сфер деятельности. Универсальность данного подхода достигается за счёт внешних источников данных, таких как, например, Xml документ, который содержит в себе всю теоретическую информация относящуюся к охране труда. Структура xml представлена на рисунке 4. Таким образом, для работы экскурсии необходимо:

• Ключевые точки, расположенные в виртуальной среде, которые представляются собой отображение различных моделей и ситуаций, производственных травм, работы станков и т.д.

• Xml документ в котором содержится вся теоретическая информация по тому или иному объекту на виртуальном производстве.

```
<Tours>
 <Tour Guid="764d2c49-b947-423a-bd8f-015aded41287">
  <Title>Завод"</Title>
    <TourTtems>
     <TourItem Guid="30c75640-e53b-404d-88c1-7778c9c3690a" ParentGuid="00000000-0000-0000-0000-00000000000" IsSelectable="False" ElementGuid="31c7!
        <Title>ЗДАНИЯ И ТЕРРИТОРИЯ</Title>
          <Note>
           <! [CDATA[]]>
         </Note>
      </TourItem>
    </TourTtems>
  </Tour>
</Tours>
```
# **Рис. 4. Структура Xml файла**

Xml – расширяемый, платформонезависимый, основанный на Unicode метаязык: язык для описания языков разметки, не привязанный ни к одному языку программирования, операционной системе или поставщику программного обеспечения. Xml обеспечивает доступ к огромному количеству технологий: по манипулированию, структурированию, трансформированию и запрашиванию данных. Данные документы можно читать и редактировать, используя стандартные инструменты редактирования текстов.

Представленный на рисунке 4 xml документ, имеет различные атрибуты, некоторые из них способствуют формированию древовидной структуры информационного материала. Данная система удобна при изучении определённых разделов в сфере безопасности труда.

Для формирования компетенций в сфере охраны труда, было необходимо визуализировать не только объекты, необходимые для наглядной демонстрации, но и теоретический материал, относящийся к тому или иному демонстрационному событию (рис. 5). Так для удобства пользователя экран был условно разделён на 3 части.

Основная часть – демонстрационная, на которой представлена ситуация, соответствующая теоретическому материалу.

Информационная часть – теоретический материал, содержащийся в xml документе.

Содержание – это ключевые пункты в изучении теории, иначе говоря, разделы информации при клике на которые пользователь перемещается в ту или иную виртуальную ситуацию. При этом основная и информационная часть меняется в соответствии с выбранным пунктом теории.

В перспективных исследованиях для систем повышения квалификации, предполагается использование графовых моделей принятия решений при формировании путей прохождения различных локаций виртуальной экскурсии, с максимально эффективным восприятием обучающего материала, специалистом в сфере безопасности труда [4, c. 27-35].

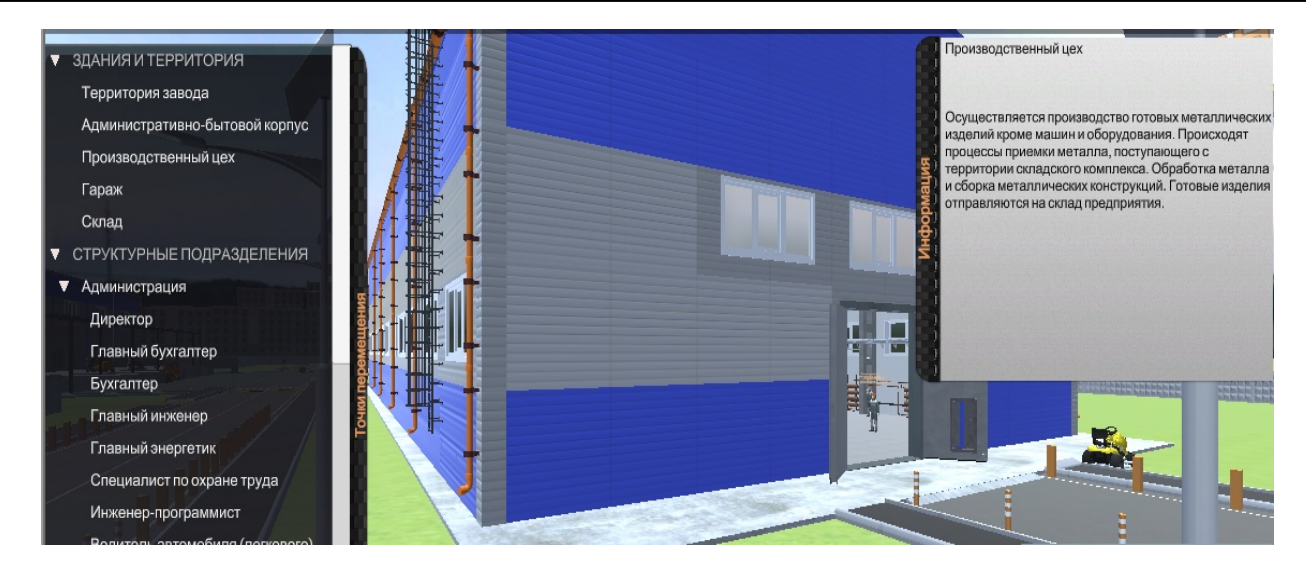

#### **Рис. 5. Интерфейс экскурсии**

#### **Выводы**

Таким образом, реализованная система способствует получению определённых знаний, подкреплённых не только теоретическим

# **СПИСОК ЛИТЕРАТУРЫ REFERENCES**

1. **Авербух, В. Л.** Развитие человеко-компьютерного взаимодействия. / В. Л. Авербух //Научная визуализация. – 2020. – № 5. – С. 130-164. - DOI: 10.26583/sv.12.5.11.

2. **Дудырев Ф. Ф.** Симуляторы и тренажёры в профессиональном образовании: педагогические и технические аспекты / Ф. Ф Дудырев, О. В. Максименкова// Вопросы образования. – 2020. – № 3. – С. 255-276. - DOI: 10.17323/1814-9545-2020-3-255-276.

3. **Инженерные** решения обеспечения безопасности при выполнении работ на высоте с лестниц / В. А. Сенченкова, Т. Т. Каверзнева, И. Л. Скрипник, С. В. Воронин // Безопасность труда в промышленности. – 2020. – № 10. – С. 65-70. - DOI: 10.24000/0409-2961-2020-10-65-70.

4. **Исаев, Р. А.** Повышение когнитивной ясности графовых моделей представления знаний и принятия решений с приме-нением визуализации / Р. А. Исаев, А. Г. Подвесовский // Эргодизайн. – 2021 - №1 (11). – С. 27-35. - DOI: 10.30987/2658-4026-2021-1-27-35.

5. **Мухатов, Н. А.** Нормирование и управление рисками, связанными с эксплуатацией опасных производственных объектов/ Н. А. Мухатов, Д. О. Резников, Л. В. Лисанов// Безопасность труда в промышленности. – 2020. – № 12. – С. 85-91. - DOI: 10.24000/0409-2961-2020-12-85-91.

6. **О цифровой** грамотности и средах её формирования / В. Б. Бетелин, А. Г. Кушниренко, А. Л. Семенов, С. Ф. Сопрунов// Информатика и её применения. – 2020. – № 4. – С. 100-107. - DOI: 10.14357/199222642004014.

7. **Особенности** производственного травматизма в России / Е. Е. Барышев, Д. А. Малых, Г. В. Тягунов, Н. В. Якшина //Международный научно-исследовательский журматериалом, но и визуальным отображением. Так же стоит отметить, что данная реализация достаточно гибкая и имеет практически безграничное расширение в различных сферах.

1. **Averbukh, V. L.** Development of Human-computer Interaction. / V. L. Averbukh // Scientific Visualization. – 2020. – no. 5. – pp. 130-164. – DOI: 10.26583 / sv.12.5.11.

2. **Dudyrev F. F.** Training Simulators in Vocational Education: Pedagogical and Technical Aspects / F. F Dudyrev, O. V. Maksimenkova // Educational Studies. – 2020. – no. 3. – pp. 255- 276. – DOI: 10.17323 / 1814-9545-2020-3-255-276.

3. **Engineering** Solutions of Insuring Safety when Performing High-rise Works from the Ladders / V. A. Senchenkova, T. T. Kaverzneva, I. L. Skripnik, S. V. Voronin // Occupational Safety in Industry. – 2020. – no. 10. – pp. 65-70. – DOI: 10.24000 / 0409-2961-2020-10-65-70.

4. **Isaev, R. A.** Improving the Cognitive Clarity of Graph Models of Knowledge Representation and Decision-making Using visualization / R. A. Isaev, A. G. Podvesovskiy // Ergodesign.  $-2021$ . – no. 1 (11). – pp. 27-35. – DOI: 10.30987 / 2658-4026-2021-1-27-35.

5. **Mukhatov, N.A.** Rationing and Managing Risks Associated with the Operation of Hazardous Production Facilities / N. A. Mukhatov, D. O. Reznikov, L. V. Lisanov // Occupational Safety in Industry. – 2020. – no. 12. – pp. 85-91. – DOI: 10.24000 / 0409-2961-2020-12-85-91.

6. **About Digital** Literacy and Environments for its Development / V. B. Betelin, A. G. Kushnirenko, A. L. Semenov, S. F. Soprunov // Informatics and Applications.  $-2020$ .  $-$  no. 4.  $-$  pp. 100-107. – DOI: 10.14357 / 199222642004014.

7. **Characteristics** of Occupational Injuries in Russia / E. E. Baryshev, D. A. Malykh, G. V. Tyagunov, N. V. Yakshina // International Research Journal. – 2020. – no. 11. – pp. 13-20. – нал. – 2020. – № 11. – С. 13-20. 10.23670/IRJ.2020.101.11.002.

8. **Самчук-Хабарова, Н. В.** Оценка профессиональных рисков с учётом человеческого фактора/ Н .В. Самчук-Хабарова, В. Л. Гапонов// Безопасность труда в промышленности. – 2020. – № 9. – С. 71-75. - DOI: 10.24000/0409-2961- 2020-9-71-75.

9. **Широков, Ю.А.** О повышении эффективности обучения в сфере охраны и безопасности труда/ Ю. А. Широков// Безопасность труда в промышленности. – 2020. – № 11. – С. 89-94. - DOI: 10.24000/0409-2961-2020-11-89-94.

10. **Birukov, E. D.** Elaboration of visualization modes for lighting simulation in catia cad system / E. D. Birukov, A. G. Voloboy, E. Yu. Denisov // Scintific visualization. – 2020. – № 4. – pp. 123-132. - DOI: 10.26583/sv.12.4.11.

11. **Safonov, A. L.** Multilevel functional-logic models in 3d-simulators of electrical equipment /A. L. Safonov, D. I. Kopeliovich //Graphicon 2019 – proceedings of the 29th international conference on computer graphics and vision: 23-26 september 2019 y., Bryansk / CEUR Workshop Proceedings, 2019. – pp. 232–235. - DOI: 10.30987/graphicon-2019-2-232-235.

*Ссылка для цитирования:*

DOI: 10.23670 / IRJ.2020.101.11.002.

8. **Samchuk-Khabarova, N. V.** Assessment of the Occupational Risks Taking into Account the Human Factor / N. V. Samchuk-Khabarova, V. L. Gaponov // Occupational Safety in Industry. – 2020. – no. 9. – pp. 71-75. – DOI: 10.24000 / 0409-2961- 2020-9-71-75.

9. **Shirokov, Yu. A.** On Improving the Effectiveness of Training in the Field of Occupational Protection and Safety / Yu. A. Shirokov // Occupational Safety in Industry. – 2020. – no. 11. – pp. 89-94. – DOI: 10.24000 / 0409-2961-2020-11-89-94.

10. **Birukov, E. D.** Elaboration of visualization modes for lighting simulation in catia cad system / E. D. Birukov, A. G. Voloboy, E. Yu. Denisov // Scintific visualization. – 2020. – № 4. – pp. 123-132. - DOI: 10.26583/sv.12.4.11.

11. **Safonov, A. L.** Multilevel functional-logic models in 3dsimulators of electrical equipment /A. L. Safonov, D. I. Kopeliovich //Graphicon 2019 – proceedings of the 29th international conference on computer graphics and vision: 23-26 september 2019 y., Bryansk / CEUR Workshop Proceedings, 2019. – pp. 232–235. - DOI: 10.30987/graphicon-2019-2-232-235.

*Копелиович Д.И. Формирование профессиональных компетенций специалистов в сфере безопасности труда при проведении виртуальных экскурсий / Д.И. Копелиович, Р.В. Кондратенко, С.Н.Зимин // Эргодизайн. – 2021 - №2 (12). – С. 126-132. DOI: 10.30987/2658-4026-2021-2-126-132.*

#### **Сведения об авторах:**

#### **Копелиович Дмитрий Игоревич**

к.т.н., доцент кафедры "Информатика и программное обеспечение", Брянского государственного технического университета, директор инжинирингового центра в область высокотехнологического машиностроения "HIGH-TECH ENGINEERING" E-mail: dkopeliovich@rambler.ru ORCID: 0000-0003-4095-7029

#### **Зимин Сергей Николаевич**

старший преподаватель кафедры " Информатика и программное обеспечение", Брянского государственного технического университета E-mail: wmailzsn@gmail.com ORCID: 000-0002-5473-4371

#### **Кондратенко Роман Викторович**

магистрант кафедры "Информатика и программное обеспечение", Брянского государственного технического университета E-mail: roman\_kondratenko@bk.ru ORCID: 0000-0002-7982-0786

## **Abstracts:**

#### **D.I. Kopeliovich**

Candidate of Technical Sciences, Associate Professor of the Department of Informatics and Software, Bryansk State Technical University, Director of the Engineering Centre in the field of high-tech mechanical engineering "HIGH-TECH ENGINEERING" E-mail: dkopeliovich@rambler.ru ORCID: 0000-0003-4095-7029

#### **S.N. Zimin**

Senior Lecturer, Department of Informatics and Software, Bryansk State Technical University E-mail: wmailzsn@gmail.com ORCID: 000-0002-5473-4371

### **R.V. Kondratenko**

Master's student of the Department of Informatics and Software, Bryansk State Technical University

E-mail: roman\_kondratenko@bk.ru ORCID: 0000-0002-7982-0786

Статья поступила в редколлегию 14.04.2021 г.

Рецензент: д.пс.н., профессор Брянского государственного технического университета главный редактор журнала «Эргодизайн» Спасенников В.В.

Принята к публикации 21.04.2021 г.